# M Infobrief Februar 2024

B EKT EKP 2007

Lohn-/Gehaltsabrechnung Gilt als Verdienstbescheinigung. Bitte sorgfältig aufbewahren

 $LA-Nr$  $2000$  Geha

Arbeitgeber anschrift:

 $110$ 

**Denke nicht in Problemen. Denke in Lösungen.**

**Beschreibung der aktuellen Support Packages für den Monat: Februar 2024**

**ERFOLG DURCH ERFAHRUNG Überlingen I Dresden I Schaffhausen** 

**Datum** 

**H e a d q u a r t e r Otte Management Consulting AG** Heiligenbreite 34 I D-88662 Überlingen

**T e l e f o n : + 4 9 7 5 5 1 3 0 8 0 8 0 T e l e f a x : + 4 9 7 5 5 1 3 0 8 0 8 3 3**

**E - M a i l : i n f o @ o m c - g r o u p . c o m I n t e r n e t : w w w . o m c - g r o u p . c o m** **Inhaltsverzeichnis**

霛

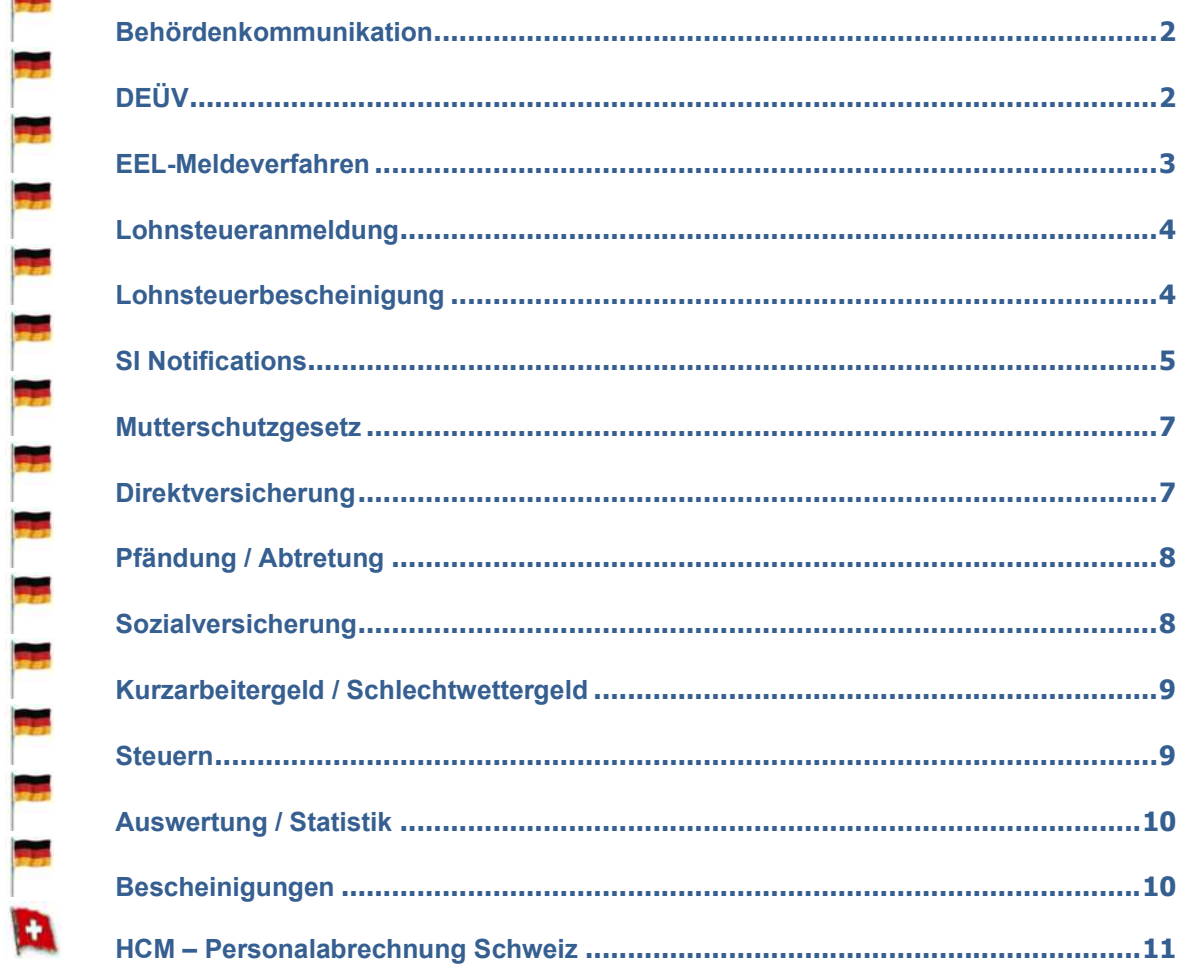

#### **Abkürzungen Deutschland:**

D

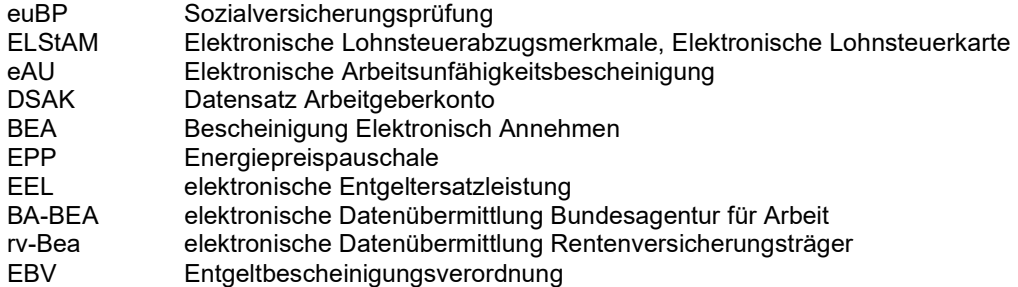

# **Behördenkommunikation**

#### ö **B2A-SV: Tabelle T5D4U konnte nicht gesperrt werden**

Der Fehler "Interner Fehler: Tabelle T5D4U konnte nicht gesperrt werden" (HRPAYDEB2A609) taucht in den Nachrichten des Abholreports RPCSVPD0\_IN auf.

#### **Lösung**

Die Korrektur wird per Support Package ausgeliefert. Eine Vorabkorrektur ist möglich.

#### ö **B2A-SV: Extra-Error beim Versenden von Versicherungsnummernanfragen**

Beim Versenden von Versicherungsnummernanfragen aus dem B2A-Manager wird die Datenannahme bei der DSVV mit der folgenden Fehlermeldung abgelehnt:

E83: "Bei der Validierung ist ein Fehler aufgetreten. Extra Schema entspricht nicht dem geforderten Aufbau".

#### **Lösung**

Die Korrektur wird per Support Package ausgeliefert. Eine Vorabkorrektur ist möglich.

#### ö **B2A-SV: euBP -Erneute Verarbeitung von bereits verarbeiteten Meldungen und lange Laufzeit des Abholreports RPCSVPD0\_IN**

Nach dem Einspielen des SAP-Hinweises 3382960 - euBP: Quarantäne von Eingangsmeldungen werden beim Ausführen des Reports SV: Abholen u. Bestätigen der Ergebnisse GKV / DSRV (RPCSVPD0\_IN) Daten nochmals verarbeitet, die sich in der Vergangenheit zu einem gewissen Zeitpunkt in Quarantäne befunden haben, aber in der Zwischenzeit verarbeitet wurden.

Zudem wird pro Datenabholung immer nur eine Datei verarbeitet und quittiert, was zu sehr langen Laufzeiten führt.

Die Ursache, warum pro Datenabholung immer nur eine Datei verarbeitet und quittiert wird, liegt daran, dass im euBP-Verfahren der Dateizähler keine Rolle spielt, aber für die bisherigen Verfahren immer eine Verdichtung pro Dateizähler erfolgte. Im euBP-Verfahren haben neuerdings alle Dateien den Dateizähler 0, sodass am Ende nur eine Datei nach der Verdichtung übrig bleibt. Da der RPCSVPD0\_IN solange läuft, bis keine Daten mehr zur Abholung bereitstehen, und pro Abholung nur eine Datei verarbeitet und quittiert wird, ergeben sich die langen Laufzeiten.

#### **Lösung**

Die Korrektur wird per Support Package ausgeliefert. Eine Vorabkorrektur ist möglich.

# **DEÜV**

#### ö **BDDEUEV: Fehler bei der Wertehilfe für den Personalbereich Berichtswesen**

Sie erstellen Meldungen zur Betriebsdatenpflege (DSBD) mit dem Programm RPCBDVD1\_OUT. Auf dem Selektionsbild wählen Sie für den Personalbereich/-teilbereich die Wertehilfe. Für den aus der Wertehilfe ausgewählten Eintrag wird anstelle des Personalbereichs/-teilbereichs (z.B. DE010001) der Kurztext (Personalbereichstext) in das Selektionsbild übernommen.

#### **Lösung**

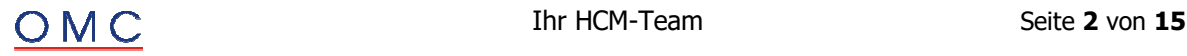

#### ö **DEÜV: Warnung Überschreitung Geringfügigkeitsgrenze bei Bestandsschutz**

Mit dem Hinweis 3293479 - Warnungen für geringfügig Beschäftigte sowie Länderschlüssel Serbien wurde unter anderem eine Warnung für die Überschreitung der Geringfügigkeitsgrenze in der DEÜV ausgeliefert.

Für Bestandsschutzfälle wurde jedoch ein falsches Entgelt betrachtet, sodass die Warnung zu häufig auftritt.

#### **Lösung**

Die Korrektur wird per Support Package ausgeliefert. Eine Vorabkorrektur ist möglich.

## **EEL-Meldeverfahren**

#### ö **EEL: Korrekturen zur Datensatzversion 12**

Mit dem SAP-Hinweis 3373946 wurden die ab 01.01.2024 gültigen Änderungen zur Datensatzsatzversion 12 ausgeliefert.

Hierbei können die folgenden Fehler auftreten:

- 1. Datenbaustein DBAL Allgemeines, Feld Kinder unter 25 Bei der in diesem Feld gemeldeten Anzahl werden nicht alle relevanten Kinder berücksichtigt.
- 2. Datenbaustein DBAL Allgemeines, Feld Pflegeversicherungszuschlag für Kinderlose Das Feld wird mit Ja gemeldet, obwohl im Feld Kinder unter 25 eine Anzahl relevanter Kinder (2 ... 5) gemeldet wird.
- 3. Datenbaustein DBFR Angaben zur Freistellung bei Erkrankung/Verletzung des Kindes, Feld **Nettoarbeitsentgelt** Das Nettoarbeitsentgelt ist ab Version 12 für Grenzgänger mit einem Wohnsitz in Frankreich ohne den Abzug fiktiver Steuern sowie des Solidaritätszuschlags zu ermitteln. In den Fiktivläufen SVE0 und SVE1 wird diese Regelung bisher aber nicht berücksichtigt.

#### **Programmfehler:**

Zu 1.:

Das Lesen der Kinder aus Infotyp 0021 erfolgt bisher mit dem Stichtag "Beginn der Abwesenheit". Dadurch werden möglicherweise nicht alle relevanten Kinder berücksichtigt. Gemäß Verfahrensbeschreibung ist aber der Monat maßgebend, in dem die Entgeltersatzleistung beginnt.

Zu 2.:

Der Fehler kann auftreten, falls Kinder nicht über das Feld Anzahl Kinder im Infotyp 0013 Sozialversicherung, sondern über den Infotyp 0021 Familie/Bezugsperson erfasst wurden. Zu 3.:

Bei der Ermittlung des ausgefallenen Nettoentgelts in den Fiktivläufen SVE0 und SVE1 erfolgt nun eine Prüfung auf Grenzgänger mit einem Wohnsitz in Frankreich.

#### **Lösung**

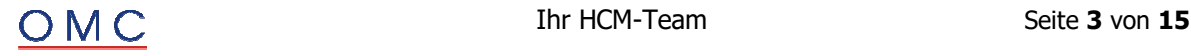

## **Lohnsteueranmeldung**

#### ö **Erweiterungen am Protokoll des Reports RPCTAVD0**

Mit diesem SAP-Hinweis werden folgend genannte Anpassungen und Korrekturen am Protokoll des Reports Lohnsteueranmeldung Elster (RPCTAVD0) vorgenommen:

- ÷ Über externe Daten aufgegebene Kennzahlen, bei denen das Anzahl-Feld gefüllt wird, wurden bislang nur teilweise unter den Protokollpunkten Externe Daten, Anmeldungsdaten einschließlich externer Daten und Anmeldungsdaten einschließlich externer Daten mit Summenkennzahlen angezeigt. Mit diesem SAP-Hinweis werden alle über externe Daten aufgegebenen Kennzahlen unter den genannten Protokollpunkten angezeigt.
- ÷ Das Feld 'Anzahl' wurde bislang unter den Protokollpunkten Externe Daten, Anmeldungsdaten einschließlich externer Daten und Anmeldungsdaten einschließlich externer Daten mit Summenkennzahlen nicht angezeigt. Mit diesem SAP-Hinweis wird das Feld 'Anzahl' angezeigt.
- ÷ Bislang konnten die Felder 'Zahl der AN Kamm Bremen', 'Zahl der AN Kamm Saarland' und 'Zahl der AN mit BAV-Förderbetrag' (im SAP-Standardlayout ausgeblendet) unter dem Protokollpunkt Betriebsstätten anhand des Feldtextes nicht unterschieden werden. Mit diesem SAP-Hinweis erhalten die Felder erläuternde Textsymbole.
- ÷ Die Felder 'WDREE' (LStA: Widerruf Einzugsermächtigung, Kennzahl 26) und 'VREBT' (LStA: Verrechnung Erstattungsbetrag, Kennzahl 29) unter dem Protokollpunkt Betriebsstätten werden künftig nicht mehr angezeigt. Diese wurden vor einspielen dieses SAP-Hinweises bei externer Vorgabe nicht mit dem entsprechenden Wert (1) ausgewiesen. Die Kennzahlen werden mit diesem SAP-Hinweis unter den Protokollpunkten Externe Daten, Anmeldungsdaten einschließlich externer Daten und Anmeldungsdaten einschließlich externer Daten mit Summenkennzahlen angezeigt.
- ÷ Wenn Sie Kennzahl 29 (Verrechnung des Erstattungsbetrags erwünscht) über externe Daten vorgeben, obwohl der Gesamtbetrag unter Kennzahl 83 ein positives Vorzeichen hat, kann die entsprechende Fehlermeldung einer falschen Betriebsstätte zugeordnet werden.

#### **Lösung**

Die Korrektur wird per Support Package ausgeliefert. Eine Vorabkorrektur ist möglich.

# **Lohnsteuerbescheinigung**

#### ö **LStB: Erweiterungen und Korrekturen zur Erstellung der Papierbescheinigung**

Mit SAP-Hinweis 3336624 - LStB: Behandlung der Lohnsteuerbescheinigung bei fehlender Identifikationsnummer (IdNr) wurde die Möglichkeit zur Erstellung einer LStB-Papierbescheinigung für Sonderfälle ausgeliefert. Nähere Informationen zu den Voraussetzungen und Prüfungen finden Sie in der Hinweisbeschreibung.

Dieser Hinweis erweitert/korrigiert die Erstellung der LStB-Papierbescheinigung um folgend genannte Punkte:

#### ÷ **Infotyp Steuerdaten D (0012):**

- o Bei beschränkter Steuerpflicht mit Befreiungsgrund DBA oder ATE kann mit diesem SAP-Hinweis die Ausprägung Papierbescheinigung unter dem Feld 'Sonderverarbeitung Elster' mit allen Steuerklassen ohne zeitliche Einschränkung gewählt werden. Dies war vormals nur für Bescheinigungszeiträume bis 2023 möglich.
- o Bei aktivierter Teilapplikation STSE Sperre Elster konnte die Ausprägung Papierbescheinigung fälschlich für nicht zulässige Fallkonstellationen erfasst werden. Mit der Korrektur werden die Prüfungen zur Papierbescheinigung unabhängig von der Teilapplikation durchgeführt.
- ÷ **Folgeprozesse:** 
	- o Sie starten den Report Lohnsteuerdaten erstellen (RPCTXVD1) für eine Personalnummer, die ab 2023 ohne SteuerID und ohne die Ausprägung Papierbescheinigung im Infotyp 0012 abgerechnet wurde. Mit diesem SAP-Hinweis wird künftig ohne Datenbankupdate statt der Fehlermeldung 'SteuerID kann nicht ermittelt

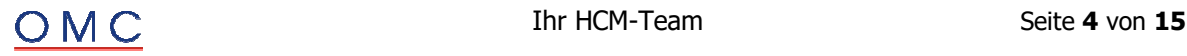

werden' eine entsprechende Warnmeldung ausgegeben. Dadurch können Sie die zu erzeugenden Steuerdaten für die Personalnummer im Testlauf einsehen. Mit Datenbankupdate wird die Erstellung der LStB weiterhin mit der genannten Fehlermeldung abgelehnt.

o Auf dem Formular der LStB-Papierbescheinigung wird in der Zeile Korrektur/Stornierung mit diesem SAP-Hinweis der Wert 'Korrektur' bzw. 'Stornierung' ausgewiesen. Vor Einspielung des SAP-Hinweises wurde hier 'Korrektur 00.00.0000' bzw. 'Stornierung für 00.00.0000' ausgewiesen. Die Änderung kann über die Korrekturanleitung übernommen werden. Eine Anpassung des Formularobjekts ist nicht notwendig.

#### **Lösung**

Die Korrektur wird per Support Package ausgeliefert. Eine Vorabkorrektur ist möglich.

#### ö **LStB: Personalnummer wird im Meldungsersteller RPCTXVD1 abgelehnt, wenn der Bescheinigungszeitraum ab 2024 eine Länge von einem Tag hat**

Sie starten den Report Lohnsteuerdaten erstellen (RPCTXVD1) für eine Personalnummer, bei der eine Lohnsteuerbescheinigung (LStB) mit einer Gültigkeit für einen Tag zu erstellen ist. Der Infotyp Steuerdaten D (0012) hat dasselbe Beginn- und Endedatum und einen eigenen Bescheinigungszeitraum. Vorangehende Bescheinigungszeiträume sind bereits bescheinigt.

Die Personalnummer wird in der Folge fälschlich bei der Erstellung der Lohnsteuerdaten ohne personenindividuelle Fehlerbenachrichtigung abgelehnt.

#### **Lösung**

Die Korrektur wird per Support Package ausgeliefert. Eine Vorabkorrektur ist möglich.

# **SI Notifications**

#### ö **DEUEV: Vernichtung von obsoleten Meldedaten - Aufnahme weiterer Tabellen**

Mit dem Jahreswechsel Support Package 2023/2024 wurden im DEÜV-Meldeverfahren zwei neue Datenbanktabellen ausgeliefert. Alle Datenbanktabellen eines Meldeverfahrens, die personenbezogene Daten enthalten können, müssen in die Meldedatenvernichtung bzw. in das Archivierungsobjekt HR: Meldedaten Deutschland (HRCDENT) aufgenommen werden (Transaktion AOBJ).

#### **Lösung**

Die Korrektur wird per Support Package ausgeliefert. Eine Vorabkorrektur ist möglich.

#### ö **BEA: IT0700 Abspeichern fehlerhafter Information bei unwiderruflicher Freistellung möglich**

Beim Anlegen eines Datensatzes für eine Arbeitsbescheinigung (DSAB) oder eine Arbeitsbescheinigung EU (DSEU) muss die Unwiderrufliche Freistellung mit Weiterzahlung (AVUWFWZBEG) nicht zwingend direkt auf das Ende des Beschäftigungsverhältnisses (BVEND) folgen. Wenn dies der Fall ist, wird der Sachbearbeiter mit einer Warnmeldung darauf hingewiesen, die Konstellation noch einmal zu prüfen. Diese Warnmeldung (HRPAYDE\_0700 066) beendet fälschlicherweise die Überprüfung der restlichen Dynpro-Felder und es können falsche Daten abgespeichert werden, die erst bei der Meldungserstellung zu einer fehlerhaften Meldung führen.

#### **Lösung**

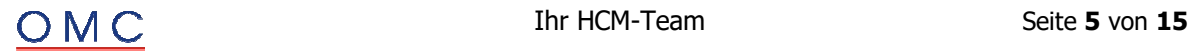

#### ö **BEA: DSEU falsche Prüfung auf Kennzeichen Befristeter Arbeitsvertrag schriftlich (AVBFSCHR)**

Bei der Erstellung der Arbeitsbescheinigung für Zwecke des über- und zwischenstaatlichen Rechts (DSEU) kommt es zu der Fehlermeldung DBKU: Das Kennz. 'Befristeter Arbeitsvertrag schriftlich' ist ungültig (Meldungsnr. HRPAYDESVBEA064).

#### **Lösung**

Die Korrektur wird per Support Package ausgeliefert. Eine Vorabkorrektur ist möglich.

#### ö **BEA: Korrekturen zu Version 04**

Mit diesem Hinweis werden Korrekturen zur neuen Datensatzversion 04 (BA-BEA: Neue Datensatzversion 04 zum 01.01.2024) ausgeliefert.

Folgende Korrekturen sind enthalten:

- ÷ Ab Version 04 gibt es im Baustein Fehlzeiten (DBFZ) der Arbeitsbescheinigung zwei neue Fehlzeiten. Hierfür wurde die Domäne P01\_SV\_BA\_FEHLART nicht rechtzeitig angepasst.
- ÷ Wenn das Feld Art der Fehlzeit (FEHLART) = 16 ist, darf die Differenz zum Feld Beginn der Fehlzeit (FEHLBEGINN) 140 Kalendertage nicht überschreiten. Die Berechnung der Differenz war fehlerhaft implementiert und führte zur Fehlermeldung Differenz zwischen Beginn der Fehlzeit und Ende der Fehlzeit größer 140 (HRPAYDESVBEA 169) obwohl die Differenz kleiner als 140 Kalendertage war.

#### **Lösung**

Die Korrektur wird per Support Package ausgeliefert. Eine Vorabkorrektur ist möglich.

#### ö **DSAK: Anforderungen zur Anlage Arbeitgeberkonto Fehler HRPAYDE\_DSAK034**

Sofern in 2024 eine Anforderung zur Anlage eines Arbeitgeberkontos eingeht, die zugehörige DEÜV-Anmeldung jedoch in 2023 liegt kommt es zu der Fehlernachricht Fehler beim Lesen der DEÜV Anmeldung zur Anforderung Anlage Arbeitgeberk. (HRPAYDE\_DSAK034). Ursache ist die fälschliche Suche der Anmeldung im Jahr 2024 anstatt 2023.

#### **Lösung**

Die Korrektur wird per Support Package ausgeliefert. Eine Vorabkorrektur ist möglich.

#### ö **DSAK: verteiltes Reporting Zuordnung von Fehlerrückmeldungen**

Im DSAK-Verfahren (Anlage Arbeitgeberkonto) kann es bei der Zuordnung von Fehlerrückmeldungen im verteilten Reporting zu der Fehlernachricht Meldungssuche: keine Antwort von RFC-Destination (HRPAYDESV097) kommen. Ursache ist eine fehlerhafte Nachricht, die zu dem RFC Abbruch führt.

#### **Lösung**

Die Korrektur wird per Support Package ausgeliefert. Eine Vorabkorrektur ist möglich.

#### ö **BA-BEA: Unwiderrufliche Freistellung 2 Fehler**

Sie starten den Report BEA-Meldungen erstellen (RPCBAVD0\_OUT) für Personen, die unwiderruflich freigestellt sind (DBKE-AVUWFWZBEG gefüllt). Es gibt folgende Fehler:

- 1. Das Ende des Arbeitsverhältnisses ist noch unbekannt (AVEND = leer), und es kommt der Fehler, DBKE: Letzte Entgeltabrechung liegt nach Ende des Arbeitsverhältnisses. Der Report erstellt die Meldung fälschlicherweise im Status fehlerhaft, obwohl das Feld Letzte vollständige Entgeltabrechnung (DBKE-AVLETZTRL) korrekt gefüllt ist.
- 2. Das Ende des Arbeitsverhältnisses ist bekannt und fällt zeitlich im gleichen Monat wie das Ende des Beschäftigungsverhältnisses (DBKE-BVEND). Es kommt der Fehler, PERIOD\_MISMATCH\_ERROR. Der Report erstellt die Meldung fälschlicherweise im Status fehlerhaft.

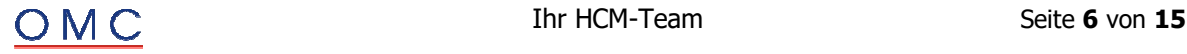

Das Feld Ende des Arbeitsverhältnisses (AVEND) darf in Infotyp Elektronischer Datenaustausch (0700)/DSAB zeitlich später als das Ende des Beschäftigungsverhältnisses (BVEND) liegen. Falls das Ende des Arbeitsverhältnisses noch unbekannt ist, darf das Feld auch leer bleiben, allerdings nur unter folgendenden Umständen:

- 1. Es liegt eine Aussteuerung aus der Krankenkasse vor. Die Aussteuerung ist im Baustein Fehlzeiten (DBFZ) unter Fehlart 11 (Aussteuerung) abgebildet und beginnt einen Tag nach Ende des Beschäftigungsverhältnisses (DBKE-BVEND).
- 2. Es liegt eine Unwiderrufliche Freistellung mit Weiterzahlung vor. Der Beginn der Freistellung ist im Baustein Kündigung/Entlassung (DBKE) im Feld Datum des Beginns der unwiderruflichen Freistellung (AVUWFWZBEG) abgebildet und beginnt einen Tag nach Ende des Beschäftigungsverhältnisses (DBKE-BVEND).

**Hinweis:** Das Datum 31.12.9999 ist ersatzweise keine korrekte Eingabe. Bei unbekanntem Ende des Arbeitsverhältnisses sollen Sie keine Angabe machen.

#### **Lösung**

Die Korrektur wird per Support Package ausgeliefert. Eine Vorabkorrektur ist möglich.

## **Mutterschutzgesetz**

#### ö **Zuschuss Mutterschaftsgeld: Abbruch bei untermonatigem Wechsel des Mitarbeiterkreises**

Die Abrechnung bricht mit der Fehlermeldung:"Interner Fehler: fehlender Eintrag in der Tabelle DOZMG\_APER" ab, sofern ein untermonatiger Wechsel von einem Mitarbeiterkreis mit Anspruch auf Zuschuss zum Mutterschaftsgeld auf einen Mitarbeiterkreis ohne Anspruch vorliegt und eine Rückrechnung auf diesen Zeitraum erfolgt. Grund für eine Rückrechnung kann beispielsweise eine Stammdatenänderung sein.

#### **Lösung**

Die Korrektur wird per Support Package ausgeliefert. Eine Vorabkorrektur ist möglich.

#### ö **Zuschuss Mutterschaftsgeld: Abbruch in Abrechnung, wenn die Abwesenheit Mutterschutz nur über IT 2001 erfasst wurde**

Mit dem Hinweis 3275696 - Zuschuss Mutterschaftsgeld bei zweiter direkt anschließender Schwangerschaft wurde die Berechnung des Zuschusses zum Mutterschaftsgeld bei mehreren direkt anschließenden Mutterschutzfristen ausgeliefert. Sofern die Teilapplikation ZMGD - Zuschuss MuSchuG: Berechnung weiterer direkt anschließenden Mutterschutzfristen aktiviert ist (im SAP-Standard ab 01.01.2024) und die Abwesenheit "Mutterschutz" nur im Infotypen Abwesenheiten (2001) erfasst wird, kommt es in der Abrechnung zu einem Laufzeitfehler (GETWA\_NOT\_ASSIGNED).

#### **Lösung**

Die Korrektur wird per Support Package ausgeliefert. Eine Vorabkorrektur ist möglich.

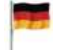

### **Direktversicherung**

#### ö **AVmG: Abbruch in der Abrechnung, wenn im Infotyp 0699 eine laufende Nummer mit 'A' vergeben ist**

Sie haben im Infotyp Altersvermögensgesetz (0699) eine laufende Nummer vergeben, die den Buchstaben 'A' enthält. Die Personalabrechnung bricht mit der Fehlermeldung 'Verwendung von 'A' in Objekt-ID nicht zulässig' ab.

Hintergrund: Eine laufende Nummer im alphanumerischen Bereich von A0 bis A9 ist ab Februar 2024 nicht zulässig. Dieser Bereich ist künftig für Verträge aus dem Infotyp VBL/ZVE-Daten (0051) reserviert.

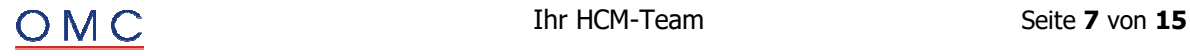

Vor dem Einspielen dieses SAP-Hinweises kam es fälschlich bereits zum Abbruch, wenn der Buchstaben 'A' in beliebiger Kombination in der laufenden Nummer vorhanden war.

#### **Lösung**

Die Korrektur wird per Support Package ausgeliefert. Eine Vorabkorrektur ist möglich.

#### ö **AVmG: Korrekturen an der Zuordnung von Warn- und Fehlermeldungen aus der AVmG-Verarbeitung in der Abrechnung ohne Protokollierung**

Sie starten die Personalabrechnung ohne Protokoll für eine Personalnummer mit einem Vertrag zum Altersvermögensgesetz D (IT0699) oder mit VBL/ZVE-Daten (IT0051). Warn- oder Fehlermeldungen, die bei der AVmG-Verarbeitung in den Abrechnungsfunktionen DAVMG GET oder DAVMG KONT entstehen, werden fälschlicherweise anderen (beliebigen) Abrechnungsfunktionen zugeordnet.

#### **Lösung**

Die Korrektur wird per Support Package ausgeliefert. Eine Vorabkorrektur ist möglich.

# **Pfändung / Abtretung**

#### ö **EP: Fehlerhafte Tilgungsdifferenzen bei Rückrechnungen mit Simu-O Lauf**

Änderung am 20.02.2024: Anpassung der Gültigkeit der Korrekturanleitung

In Rückrechnungen auf Perioden, in denen eine Pfändung bereits aktiv war, jedoch das Entstehungsprinzip noch nicht, kommt es durch die Simu-O Fiktivberechnungen zu Fehlern in den Tilgungsdifferenzen.

#### **Ursache und Voraussetzungen**

Es treten nur Tilgungsdifferenzen auf, wenn es in der Rückrechnungsperiode einen Abzug des Nettos gibt (negative Nettonachzahlung) und die Forderung geringer ist als der pfändbare Betrag. Zusätzlich muss die Rückrechnung erstmalig in eine Periode erfolgen in der die Pfändung bereits nach Zuflussprinzip abgerechnet wurde, das Entstehungsprinzip jedoch noch nicht aktiv war. Dies ist der Fall, wenn das Entstehungsprinzip neu eingeführt wurde, oder zwischenzeitlich auf die Berechnung nach Zuflussprinzip umgestellt wurde.

#### **Lösung**

Die Korrektur wird per Support Package ausgeliefert. Eine Vorabkorrektur ist möglich.

## **Sozialversicherung**

#### ö **PUEG: Bücksichtigung des PV-Abschlags bei Festbeiträgen**

Nach Einspielen von SAP Hinweis 3373904 wird vom Festbeitrag zur Pflegeversicherung, der im Infotyp Sozialversicherung D (0013) eingetragen wird, der PV-Abschlag abgezogen, wenn im Infotyp Sozialversicherung D (0013) oder im Infotyp Familie/Bezugsperson (0021) zwei oder mehr für den Beitragsabschlag relevante Kinder eingetragen sind.

Soll der Beitragsabschlag nicht vom Festbeitrag abgezogen werden, aktivieren Sie die in der manuellen Tätigkeit angelegte Teilapplikation PVAF über den View V\_T596D. Der Festbeitrag wird nun direkt übernommen. Der im Festbeitrag bereits abgezogene PV-Beitragsabschlag wird durch eine Anteilsrechnung der Prozentsätze ermittelt und in der Lohnart /3PW (PV Beitragsabschlag) abgestellt.

Im SAP Standard ist die Teilapplikation PVAF **NICHT** aktiv.

#### **Lösung**

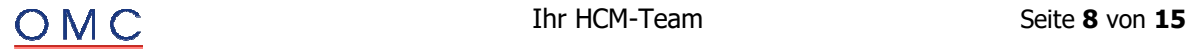

#### ö **Falsche Zuordnung in der Funktion DKRAN**

Werden innerhalb eines Kalendermonats mehrere Datensätze von Sozialversicherungsträgern zurückgemeldet (z.B. Krankengeld und Übergangsgeld) und sind die damit korrespondierenden Abwesenheitsarten verknüpft (Anrechnung Lohnfortzahlung / Krankengeldzuschusszeitraum), erfolgt die Zuordnung in der Abrechnungsfunktion DKRAN nicht korrekt. Dadurch wird bei der Berechnung des Zuschusses der falsche Datensatz IT 0700 Subtyp DBHE verwendet.

#### **Lösung**

Die Korrektur wird per Support Package ausgeliefert. Eine Vorabkorrektur ist möglich.

# **Kurzarbeitergeld / Schlechtwettergeld**

#### ö **Neuer Matrixcode für die Abrechnungsliste für Saison-Kug (Kug 308)**

Die Bundesagentur für Arbeit hat einen neuen Matrixcode für die Abrechnungsliste für Saison-Kug (Kug 308) herausgegeben.

#### **Lösung**

Die Korrektur wird per Support Package ausgeliefert. Eine Vorabkorrektur ist möglich. Wenn Sie die Umstellung wünschen, eröffnen Sie bitte ein entsprechendes Ticket.

# **Steuern**

ö **VBEZ: fehlende Prüfung Versorgungsgrundlage in Abrechnungsfunktion DST VBEZ (**  Mit SAP-Hinweis 3383816 - VBEZ: fehlende Prüfung Versorgungsgrundlage in Abrechnungsfunktion DST

VBEZ prüft diese Abrechnungsfunktion, ob Sterbegeld (Verarbeitungsklasse 21 = 'I') und mehrjährige Versorgungsbezüge (Verarbeitungsklasse 21 = 'J') einer Versorgungsgrundlage zugeordnet sind. Bei falschem Customizing lehnt der Abrechnungslauf den Personalfall mit der Fehlermeldung "Lohnart Lohnart keiner Versorgungsgrundlage in Tabelle T596J zugeordnet" ab.

Diese Prüfung findet unabhängig von der Abrechnungsperiode statt. Bei einer rückwirkenden Zuordnung der Lohnart zu einer Versorgungsgrundlage über View V\_T596J zur Teilapplikation VBEZ und Rückrechnung des Personalfalls entsteht fälschlich ein Abfluss der technischen Versorgungslohnart.

Die Prüfung der Versorgungsgrundlage wird über die neue Teilapplikation VBEZ: Prüfung Zuordnung besonderer Versorgungsbezug (STSU) zeitlich angepasst. Die Teilapplikation STSU ist im SAP-Standard ab 01.01.2024 aktiv, ihre Gültigkeit kann über die View V\_T596D vorgezogen werden.

**Anmerkung:** Beachten Sie, dass ohne Korrektur des Customizings die Lohnsteuerbescheinigung falsch ist. Wenn Sie rückwirkend die Zuordnung der Lohnart zur Versorgungsgrundlage anlegen, müssen die betroffenen Personalfälle bei geöffnetem Steuerjahr mit Entstehungsprinzip in die Periode des Versorgungsbezugs rückgerechnet werden.

#### **Lösung**

Die Korrektur wird per Support Package ausgeliefert. Eine Vorabkorrektur ist möglich.

#### ö **CALC: Fehlermeldung "Keine Steuertage" bei untermonatigem Wechsel zwischen DBA und ATE**

Der Abrechnungslauf für eine Personalnummer, welche in einem Monat unter das Doppelbesteuerungsabkommen (DBA) und dem Auslandstätigkeitserlass (ATE) fällt, bricht mit der Fehlermeldung "E03: Keine Steuertage in der Tabelle ST vorhanden" ab.

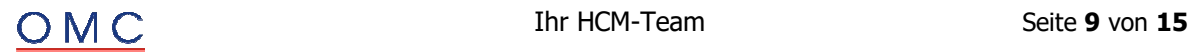

Der Abbruch kann bei der DBA/ATE-Ausgleichsrechnung auftreten, wenn ein untermonatiger Wechsel zwischen DBA und ATE stattfindet.

#### **Lösung**

Die Korrektur wird per Support Package ausgeliefert. Eine Vorabkorrektur ist möglich.

#### ö **VBEZ: Fehlende Versorgungslohnarten bei untermonatigem Wechsel der Steuerpflicht auf nicht steuerpflichtig**

Bei einem untermonatigen Wechsel der Steuerpflicht auf nicht steuerpflichtig erzeugt die Abrechnungsfunktion DST VBEZ keine Versorgungslohnarten. Diese fehlen auf der Lohnsteuerbescheinigung des steuerpflichtigen Zeitraums.

#### **Beispiel:**

Ein Versorgungsempfänger erhält laufende potentielle Versorgungsbezüge (Kumulation 17). Er wechselt untermonatig die Steuerpflicht auf nicht steuerpflichtig. Im zum Monatsende gültigen Infotypsatz Steuerdaten (0012) ist daher das Feld Gewährung Versorgungsfreibetrag (VFREI) initial. Für den Anteil des steuerpflichtigen Zeitraums erstellt die Abrechnungsfunktion DST VBEZ keine technische Versorgungslohnart (z. B. /4VL).

Die Abrechnungsfunktion DST VBEZ übernimmt die Angabe zur Gewährung des Versorgungsfreibetrags dem letzten Steuerzeitraum. Ohne Angabe werden für potentielle Versorgungsbezüge keine technischen Versorgungslohnarten erstellt. Das ist falsch, wenn der Versorgungsfall die Altersgrenze für echte Versorgungsbezüge erreicht hat.

#### **Lösung**

Die Korrektur wird per Support Package ausgeliefert. Eine Vorabkorrektur ist möglich.

# **Auswertung / Statistik**

#### ö **EHVM: Abbruch der Meldungserstellung mit der Ausnahme CX\_SY\_ARITHMETIC\_OVERFLOW**

Sie starten den Report Verdiensterhebung Meldungen erstellen (RP\_PAYDE\_EHVM\_CREATE\_NOTIFS) und es gibt einen Abbruch aufgrund der nicht abgefangenen Ausnahme CX\_SY\_ARITHMETIC\_OVERFLOW. Dieser Fehler tritt auf, wenn in einem korrigierten Abrechnungsergebnis die Anzahl der Überstunden 999,99 übersteigt.

#### **Lösung**

Die Korrektur wird per Support Package ausgeliefert. Eine Vorabkorrektur ist möglich.

## **Bescheinigungen**

#### ö **Bescheinigungswesen: Zulässigkeit von Lohnarten für Teilapplikation BWBA in der Tabelle T596M**

Bei der Eingabe von Einmalzahlungen in den Daten des Personalbereichs Berichtswesen (View V\_T596M) zur Teilapplikation Bescheinigungswesen D: Bescheinigungen an die BA (BWBA) erhalten Sie den Fehler: "Eintrag 0015 01 <Lohnart> nicht vorhanden in T512Z (Überprüfen Sie die Eingabe)".

#### **Lösung**

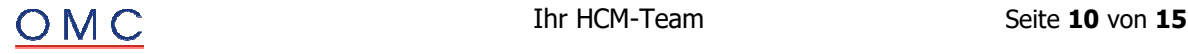

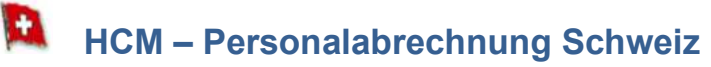

#### ö **ELM 5.0: XML-Validierung - Person passt nicht zu Arbeitsplatz**

Seit dem 22.08.2023 ist SAP Swissdec Lohnstandard ELM 5.0 mit der Komponente PY-CH Swissdec ELM 5.0 zertifiziert.

Folgende Symptome werden in diesem SAP-Hinweis behandelt:

Sie erstellen eine ELM 5.0 Meldung (z.B. Quellensteuer) für eine Person, die einem ELM-Arbeitsplatz zu geordnet ist, der entsprechend dem Customizing (Sicht 'V\_T5CSW') nur eine "Betriebsübliche wöchentliche Arbeitszeit" zugeordnet hat und keine "Wöchentliche Beschäftigungslektionen" hat. In diesem Fall wird unter Umständen folgender Fehler im ELM-Protokoll des Datenextraktors ausgegeben:

"..Fehler bei Validierung XML an Position XXXX (Das Element <CompanyDescription> ist an dieser Stelle nicht vorgesehen.."

÷ Sie fordern nach einer erfolgreichen ELM-Meldung im B2A-Manager das Resultat an "Request Result" und erhalten unter Umständen folgende Fehlermeldung "Internal error when interpreting the response message (XML): System expected the element..'

Sie benötigen die hier beschriebene Änderung zur produktiven Nutzung nur ab Version ELM 5.0.

#### **Lösung**

Die Korrektur wird per Support Package ausgeliefert. Eine Vorabkorrektur ist möglich.

#### ö **ELM 5.0: QSG, Verarbeitung von Zeiträumen ausserhalb des Meldungszeitraums**

Seit dem 22.08.2023 ist SAP Swissdec Lohnstandard ELM 5.0 mit der Komponente PY-CH Swissdec ELM 5.0 zertifiziert.

Folgende Symptome werden in diesem SAP-Hinweis behandelt:

- Bei der Erstellung der Jahresmeldung für Grenzgänger (ELM 5.0) werden Zeiträume des Infotyps '0000' ("Massnahmen") verarbeitet, die ausserhalb des Meldungszeitraums liegen. Dies kann dazu führen, dass Datensätze verarbeitet werden, für die es keine gültige Zuordnung zu einer Abrechnungseinheit (Anwendungsschlüssel 'QSTG', Tabelle 'T5C51') gibt. In diesem Fall wird folgende Fehlermeldung ausgegeben: "..Eintrag QSTG nicht vorhanden in T5C51.."
- ÷ Einschränkung der Meldung auf einzelne Personalnummern: Der Selektionsparameter des Datenextraktors 'SO\_P\_QSG' (Programm 'RPLELMC0') der Domäne "Grenzgänger" wird nicht verarbeitet.

Sie benötigen die hier beschriebene Änderung zur produktiven Nutzung nur ab Version ELM 5.0.

#### **Lösung**

Die Korrektur wird per Support Package ausgeliefert.

#### ö **JW2023/24(SV): Mutterschaftsvers. Genf: neue Beitragssätze ab 01.01.2024**

Die Beitragssätze für die Mutterschaftsversicherung im Kanton Genf ändern sich zum 1.1.2024 wie folgt:

- ÷ 0,038% Arbeitnehmerbeitrag (bisher: 0,041%)
- ÷ 0,038% Arbeitgeberbeitrag (bisher: 0,041%)

Die notwendigen Änderungen der Abrechnungskonstanten in View V\_T511K sind in dem mit diesem Hinweis verknüpften HR Support Package enthalten. Anstatt die HR SPs einzuspielen, können Sie die betroffenen Abrechnungskonstanten auch manuell abgrenzen und die folgenden Werte mit Gültigkeit ab 01.01.2024 hinterlegen:

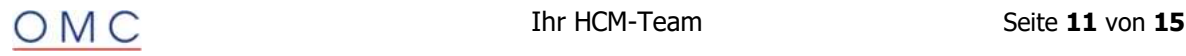

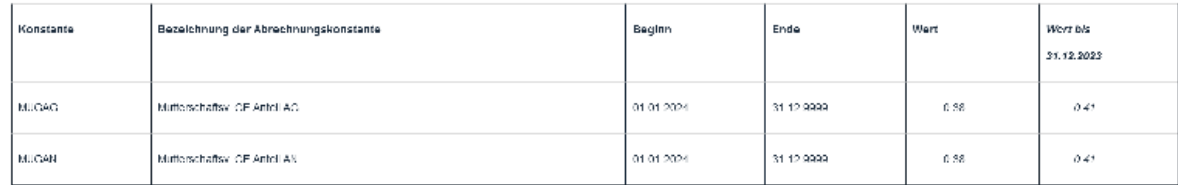

#### **Lösung**

Die Korrektur wird per Support Package ausgeliefert. Eine Vorabkorrektur ist möglich.

#### ö **SV (CE)/AHV21: Freibetrag wird fälschlicherweise nicht abgezogen bei Rückrechnungen in Zeiträume mit Verzicht**

Sie verwenden die CE Personalabrechnung Schweiz (Programm RPCALCC0\_CE)

Das System berücksichtigt bei Personen mit mindestens zwei Verträgen und nach Erreichen des Referenzalters fälschlicherweise keinen AHV-Freibetrag, wenn bei einer Rückrechnung in das Vorjahr das Ankreuzfeld "Verzicht auf AHV-Freibetrag" (P0036-NOREN) für das Vorjahr aktiviert war und ab dem aktuellen Jahr nicht mehr aktiviert ist.

Beispiel:

- ÷ Sie rechnen das Jahr 2024 wird mit aktiviertem Ankreuzfeld "Verzicht auf AHV-Freibetrag" ab. Wie erwartet berücksichtigt das System trotz des erreichten Referenzalters keinen Freibetrag.
- ÷ Dann wird gültig ab 01.01.2025 das Ankreuzfeld deaktiviert. Kommt es bei der Abrechnung 01/2025 nun zu einer Rückrechnung in das Vorjahr, rechnet das System fälschlicherweise auch für das aktuelle Jahr ohne Freibetrag. Ohne Rückrechnung Vorjahr ist die Berechnung ab 2025 dagegen wie erwartet mit Freibetrag.

#### **Lösung**

Die Korrektur wird per Support Package ausgeliefert. Eine Vorabkorrektur ist möglich.

#### ö **ELM 5.0: Anpassungen an Defaultlayouts (u.a. monatl. AHV/FAK)**

Seit dem 22.08.2023 ist SAP Swissdec Lohnstandard ELM 5.0 mit der Komponente PY-CH Swissdec ELM 5.0 zertifiziert.

Für bestimmte ELM-Domänen (z.B. bei der monatlichen ALV/FAK/BFS-Meldung) werden wichtige Meldungsdaten in der ALV-Protokollanzeige nicht standardmäßig angezeigt.

Sie benötigen die hier beschriebene Änderung zur produktiven Nutzung nur ab Version ELM 5.0.

#### **Lösung**

Die Korrektur wird per Support Package ausgeliefert. Eine Vorabkorrektur ist möglich.

#### ö **ELM 5.0: Auslieferung verschiedener Defaultlayouts (Jahresmeldungen)**

Seit dem 22.08.2023 ist SAP Swissdec Lohnstandard ELM 5.0 mit der Komponente PY-CH Swissdec ELM 5.0 zertifiziert.

Für bestimmte ELM-Domänen (Jahresmeldungen) wurden zum Teil keine ALV-Defaultlayouts '01SAP' ausgeliefert.

Sie benötigen die hier beschriebene Änderung zur produktiven Nutzung nur ab Version ELM 5.0.

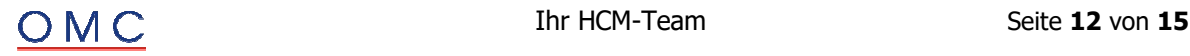

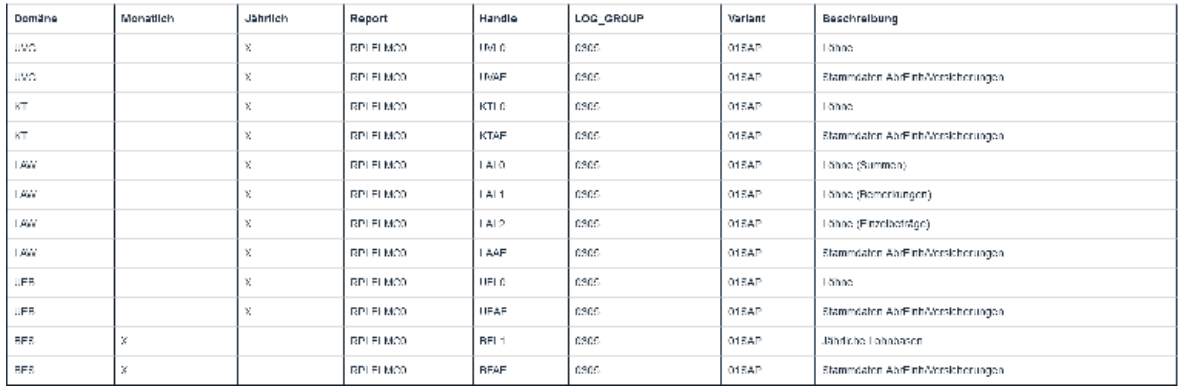

#### **Lösung**

Die Korrektur wird per Support Package ausgeliefert. Eine Vorabkorrektur ist möglich.

#### ö **Systemdokumentation: Verbesserung des Einführungsleitfadens für ELM 5**

Die mit diesem Hinweis ausgelieferte Korrektur beinhaltet eine Verbesserung der Dokumentation im Einführungsleitfaden für ELM 5.

Des Weiteren liefert dieser SAP-Hinweis Dokumentation zum Vorschaltreport zum Einlesen der Quellensteuertarife (RPUQSTC2\_ALL, Transaktion 'PC00\_M02\_UQST2\_ALL') und aktualisiert den Einführungsleitfaden und das Bereichsmenu entsprechend. Im Bereichsmenu finden Sie den Report unter Personal > Personalabrechnung > Europa > Schweiz > Folgeaktivitäten > Periodenunabhängige > Sonstiges > Vorschaltreport zum Einlesen Quellensteuertabellen. Im Einführungsleitfaden finden Sie den Report unter Personalabrechnung > Abrechnung Schweiz > Steuer > Quellensteuer basierend auf Abrechnungsfunktion > Jährliche Anpassungen > Tarife einlesen.

#### **Lösung**

Die Korrektur wird per Support Package ausgeliefert.

#### ö **ELM 5: Falscher Übertragungszeitpunkt (<TransmissionDate>) in der ELM-Meldung**

Beim Versenden einer ELM 5 Lohnmeldung trägt das System im Feld Übertragungszeitpunkt (XML-Tag <TransmissionDate>) fälschlicherweise immer den konstanten Zeitpunkt '2015-01-01T00:00:00' ein. Erwartet wird hier stattdessen der aktuelle Zeitpunkt.

#### **Lösung**

Die Korrektur wird per Support Package ausgeliefert.

#### ö **HR CH: PDF-Formularprozessierung Ausgabeparameter (Adobe-Forms), BAdI**

Sie drucken PDF-basierte Formulare (Adobe-Forms) der Personalabrechnung Schweiz (Molga '02').

Für Schweizer Formulare/Bescheinigungen, die mittels der "Ausgabesteuerung Formulare" (Klasse: CL\_HRPAYCH\_LFORMS) den PDF-Druck ausführen, können nicht alle Druckausgabeparameter kundenspezifisch übersteuert werden.

Mit der Installation, wird das Business Add-In (BAdI) 'HRPAYCH\_LFORMS\_PARAM' ausgeliefert. Über eine kundenspezifische Implementierung in der BAdI-Methode 'CHANGE\_PARAMS' können die PDF-Ausgabeparameter (Adobe-Forms) explizit gesetzt werden. Beachten Sie hierzu auch den Punkt 4 der KBA '1600938-Application Print Parameter Interface for Forms'.

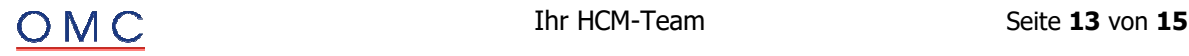

#### **Folgende Schweizer PDF-Formulare werden hier unterstützt:**

- ÷ Lohnausweis ('HR\_CH\_LAW\_2005\*', 'HR\_CH\_LAW\_V02')
- ÷ Arbeitgeberbescheinigung ('HR\_CH\_ERC\_\*')
- ÷ Anmeldung für eine Mutterschaftsentschädigung ('HR\_CH\_RMC\*')

Die mittels BAdI geänderten Ausgabeparameter (Parameter 'CS\_PDFPARAMS'), werden nur dann verarbeitet (Funktionsbaustein 'HR\_99S\_OPEN\_LFORM\_JOB'), wenn der Parameter 'CV\_IS\_OK' der BAdI-Methode 'CHANGE\_PARAM' auf 'X' gesetzt wird.

Bitte beachten Sie, dass alle manuellen Korrekturanweisungen immer in der Anmeldesprache 'Deutsch' (DE) ausgeführt werden müssen!

#### **Lösung**

Die Korrektur wird per Support Package ausgeliefert.

#### ö **ELM 5.0: QSt, Abbruch wenn kein Steuertarif bestimmbar ist**

Seit dem 22.08.2023 ist SAP Swissdec Lohnstandard ELM 5.0 mit der Komponente PY-CH Swissdec ELM 5.0 zertifiziert.

Sie erstellen eine ELM 5.0 Quellensteuermeldung für eine Person, die im aktuellen Meldungsmonat nicht quellensteuerpflichtig ist, jedoch in vorherigen Perioden quellensteuerpflichtig (QSTPF >= 2) war. Hatte diese Person in den quellensteuerpflichtigen Zeiträumen keinen Quellensteuertarif (QSTAB = ''), sondern einen festen Quellensteuerprozentsatz, bzw. Quellensteuerbetrag im Infotyp "Steuern" (IT0038) hinterlegt, wird unter Umständen der Laufzeitfehler 'ASSERTION\_FAILED' im Programm 'CL\_HRPAYCH\_ELM50\_WHT\_EMA' generiert.

Sie benötigen die hier beschriebene Änderung zur produktiven Nutzung nur ab Version ELM 5.0.

#### **Lösung**

Die Korrektur wird per Support Package ausgeliefert.

#### ö **ELM 5.0: QSt, Fehler bei Erwerbseinkommen des Partners (<WorkOrCompensatory>)**

Seit dem 22.08.2023 ist SAP Swissdec Lohnstandard ELM 5.0 mit der Komponente PY-CH Swissdec ELM 5.0 zertifiziert.

Folgende Symptome werden in diesem SAP-Hinweis behandelt:

- ÷ Sie erstellen eine ELM 5.0 Quellensteuermeldung für eine Person, die entsprechend dem Zivilstand auch Partnerdaten (<MarriagePartner>) meldet. Erzielt der Ehepartner bzw. der eingetragene Partner der qsP Erwerbseinkommen oder Ersatzeinkünfte, sind hierzu bestimmte Angaben <WorkOrCompensatory> Bestandteil der ELM-Meldung. Beginnt die Tätigkeit des Partners im Meldungsmonat werden unter Umständen diese Daten <WorkOrCompensatory> erst im darauf folgenden Monat gemeldet. Im Meldungsmonat kann dies zu einem Fehlercode '2035' führen: "The type of income of the partner of person XXXXX (EmployeeNumber) is missing"
- Sie erstellen eine ELM 5.0 Quellensteuermeldung für eine Person, mit tiefen Rückrechnungen. Unter Umständen werden in diesem Fall für nicht relevante Partnerdaten (<AdditionalParticulars>) ungültige Einträge unter 'Institutionen/AbrEinh/Adressaten' und 'Stammdaten AbrEinh/Versicherungen' in der XML-Meldung (<job>, <Institutions>) generiert.
- Sie erstellen eine ELM 5.0 Quellensteuermeldung für eine Person mit rückwirkendem Austritt aus der Quellensteuerpflicht. Aufgrund von tiefen Rückrechnungen kann es unter Umständen zu einer mehrfachen Austrittsmeldung (EMA) für die gleiche Periode mit unterschiedlichen QSt-Betragsarten ('CURR', 'CORR\_NEW') kommen. In diesem Fall wird eine ungültige XML-Meldung erstellt (Fehlermeldung: "..Das Element <TaxAtSourceCategory> ist an dieser Stelle nicht vorgesehen..").

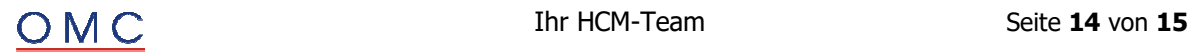

#### **Folgende neue ELM-Prüfungen werden mit diesem SAP-Hinweis ausgeliefert:**

- ÷ Um Informationen zur Arbeit oder Lohnersatz des Ehepartners "Einkommen aus selbstständiger oder unselbstständiger Erwerbstätigkeit oder Ersatzeinkünfte" zu melden, muss der Arbeitskanton (IT0288-WCANT) in den Stammdaten gepflegt werden. Ist in diesem Fall kein Arbeitskanton definiert, wird im Protokoll des Datenextraktors folgende Warnung ausgegeben: "Kein Arbeitskanton (IT0288-WCANT) des Ehepartners definiert <WorkOrCompensatory>"
- ÷ Bei einem gesetzten Zivilstand (nicht initial) wird geprüft, ob der Gültigkeitsbeginn des aktuellen Familienstands im Infotyp "Daten zur Person" (IT0002-FAMDT) definiert ist. Ist das Datum nicht gesetzt, wird folgende Warnung ausgegeben "Kein Gültigkeitsbeginn (IT0002-FAMDT) des Familienstands."

Sie benötigen die hier beschriebene Änderung zur produktiven Nutzung nur ab Version ELM 5.0.

#### **Lösung**

Die Korrektur wird per Support Package ausgeliefert.

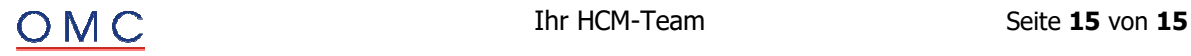